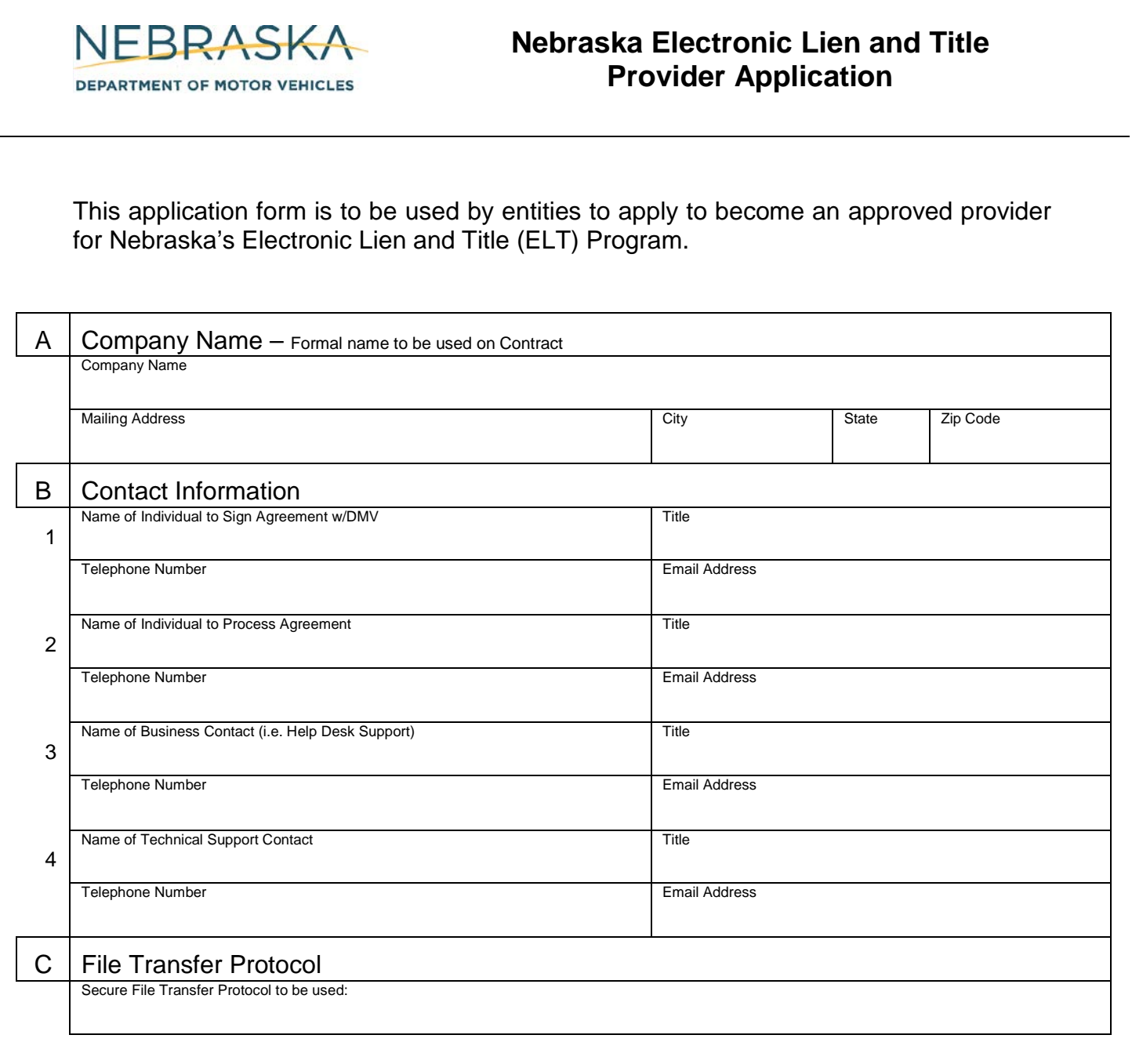

- Upon receipt of this Application, the DMV will draft an Agreement and forward it to the individual identified on line 2 above.
- Upon completion of the Agreement process, the DMV will assign a Provider ID, publish the applicant's name in the Nebraska Electronic Lender Guide as an approved provider, and will communicate with the individual identified on line 4 above to share the necessary File Transfer Protocol information and to schedule a test file process.
- Upon completion of the Agreement process, the applicant may publish their role as a DMV approved provider and may assist lenders in the submission of Nebraska Electronic Lien and Title Participating Lender Applications.